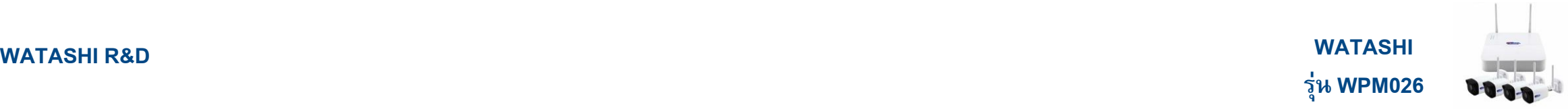

## **WATASHI** WPM026 **IP KIT WI-FI 2MP Full High Definition R&D TCT GROUP**

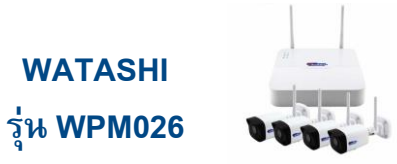

## วิธีการตั้งค่า แจ้งเตือน Human Body Detect การตรวจจับร่างกายมนุษย์

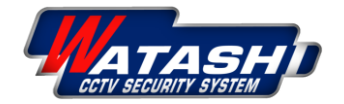

**WATASHI R&D** 

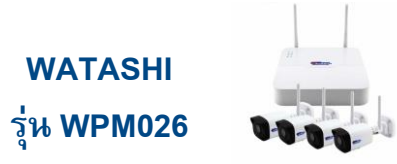

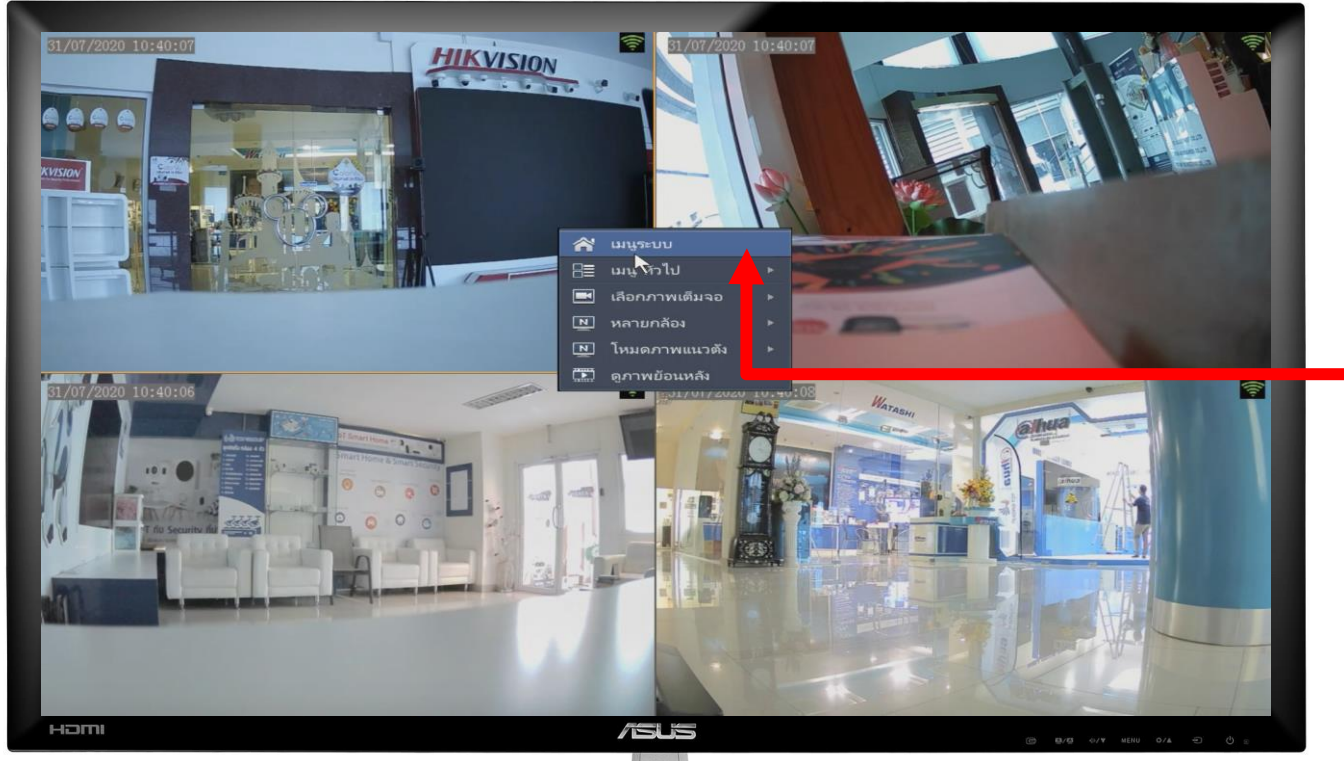

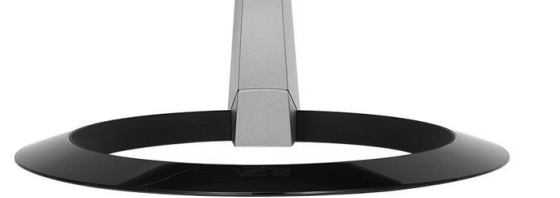

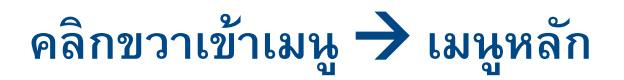

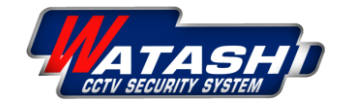

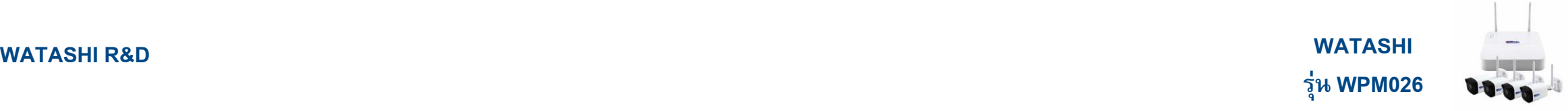

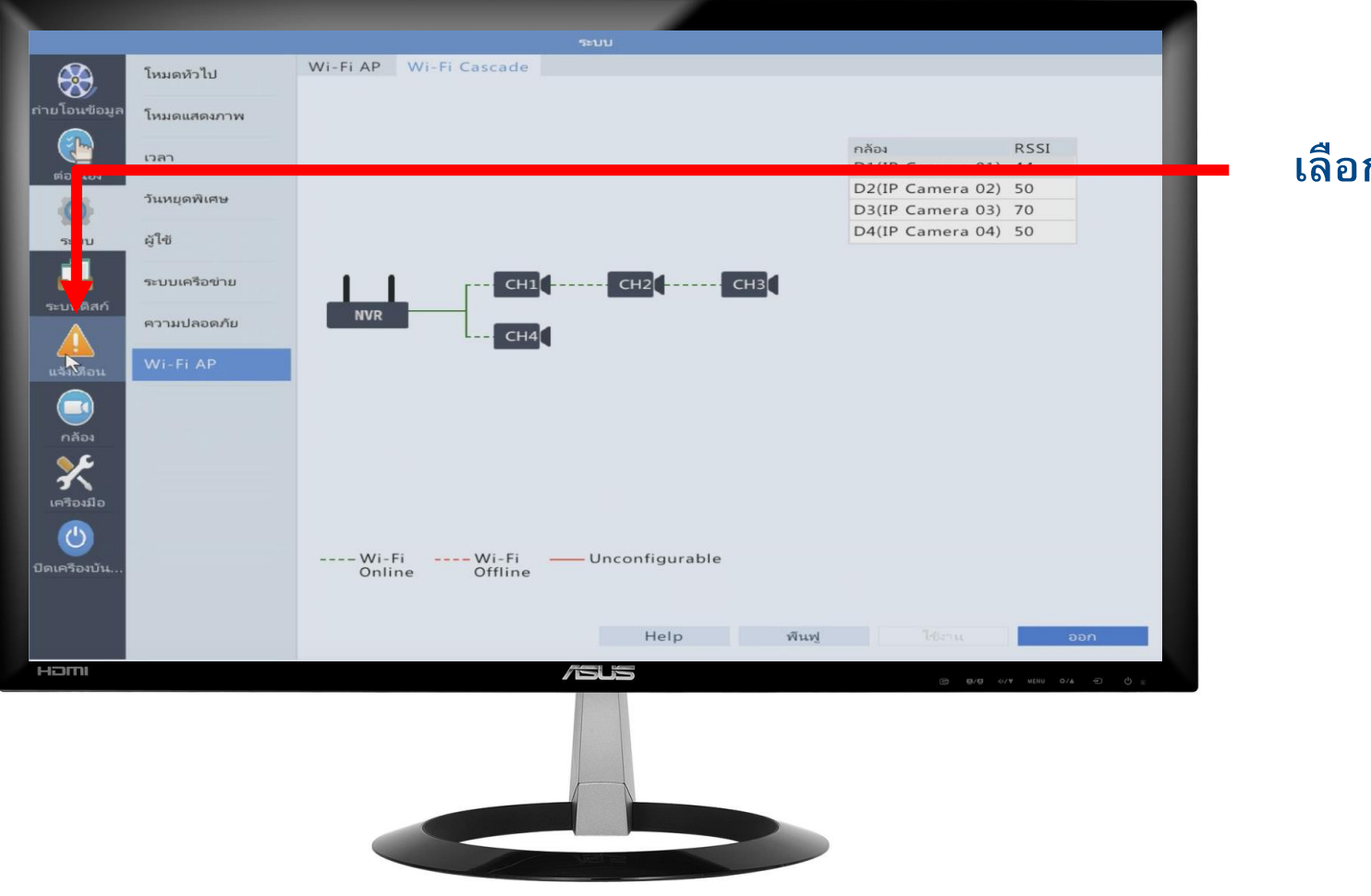

## **เลือกหัวข้อ แจ้งเตือน**

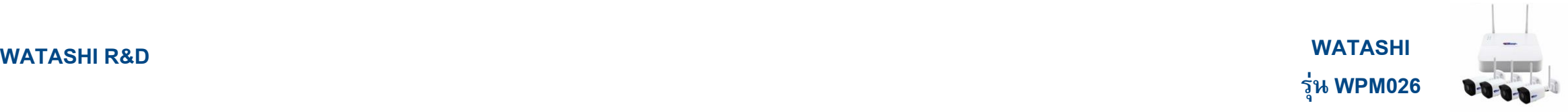

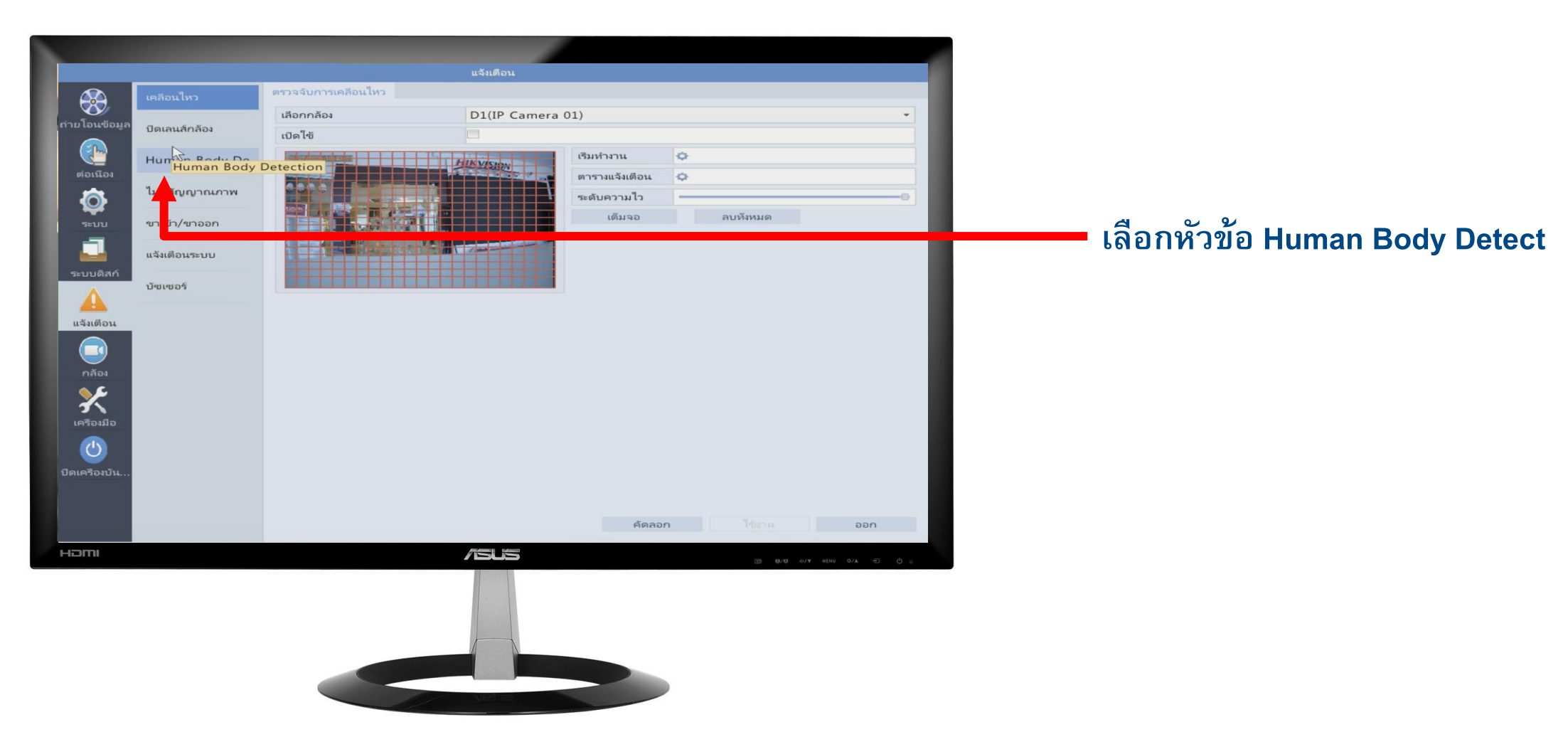

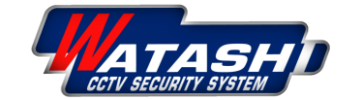

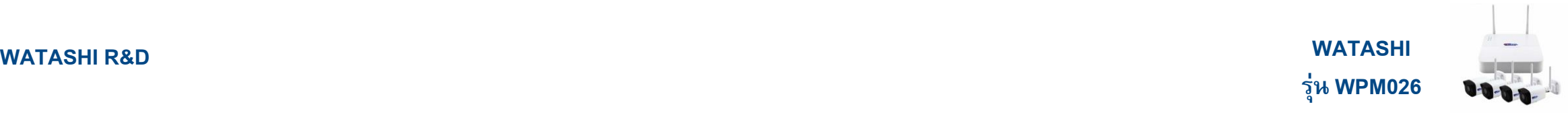

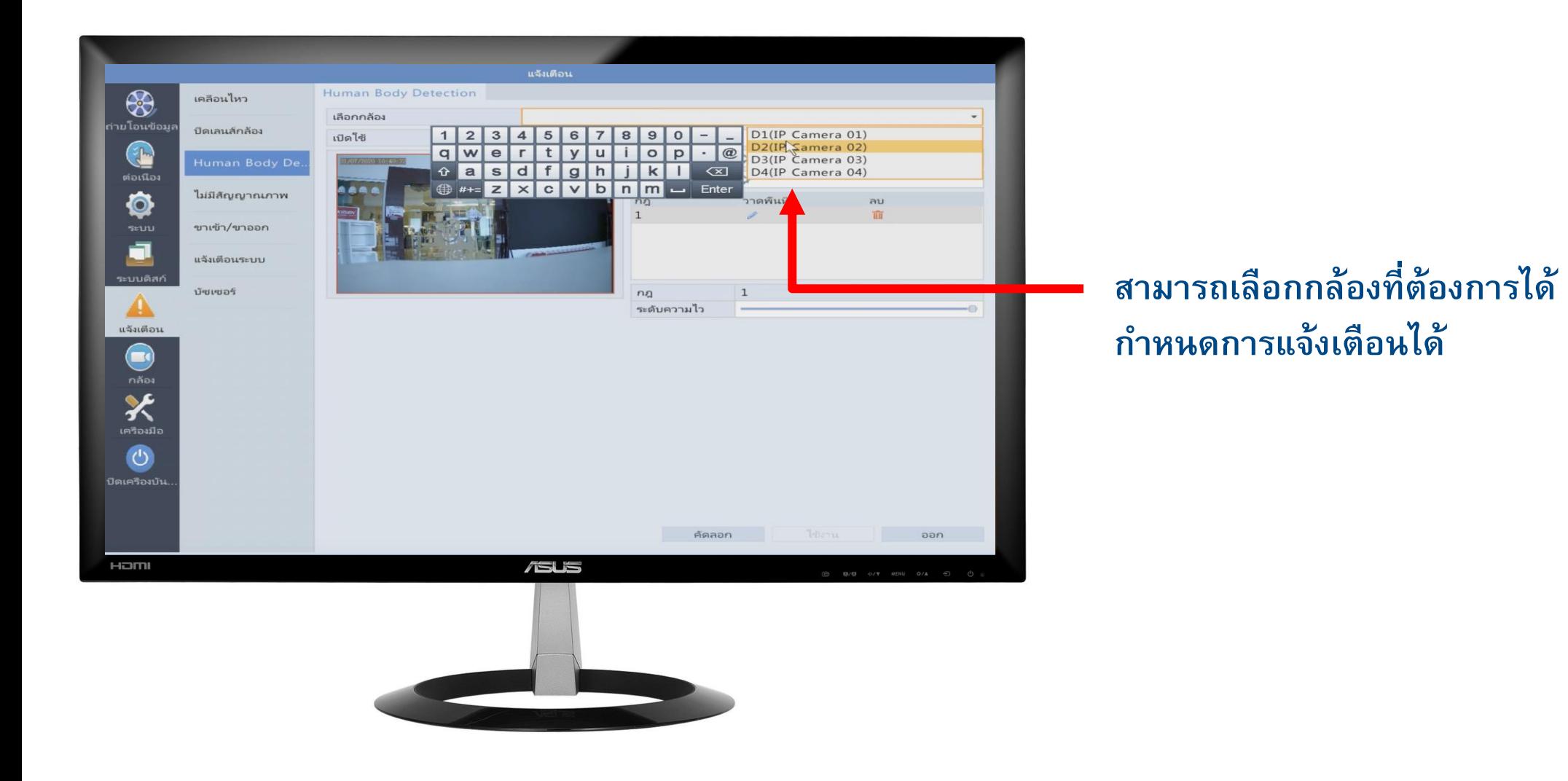

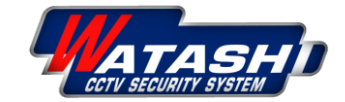

**WATASHI R&D** 

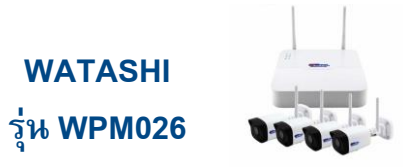

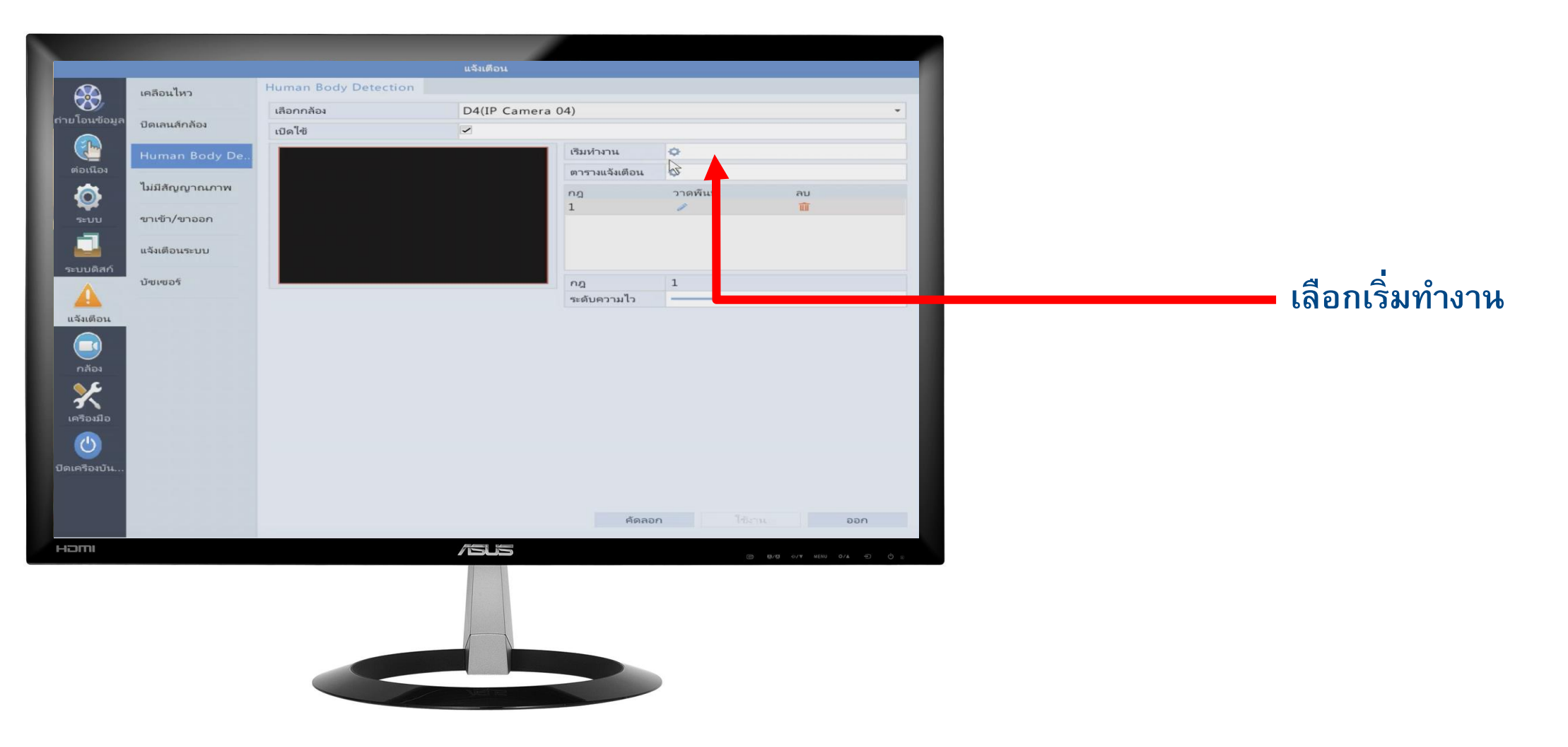

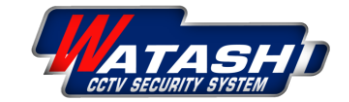

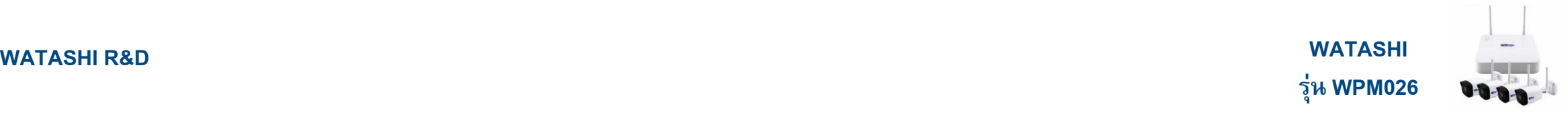

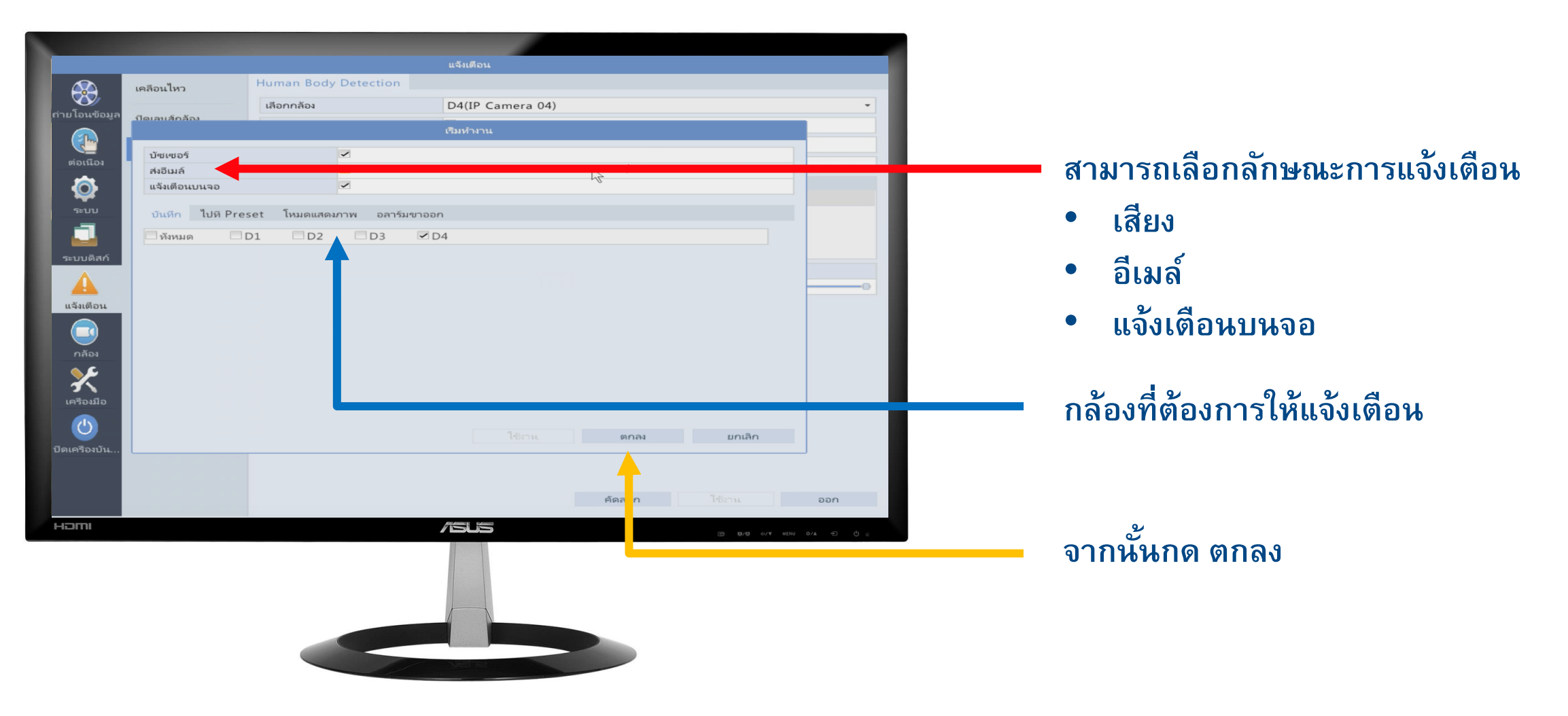

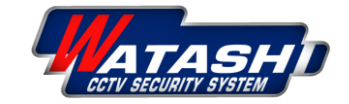

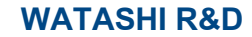

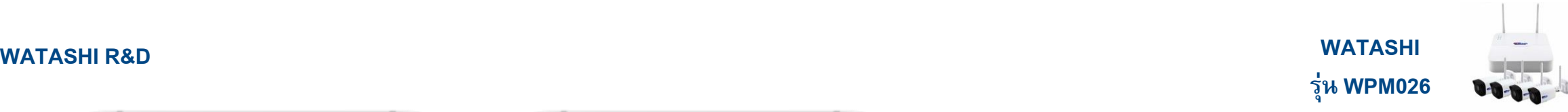

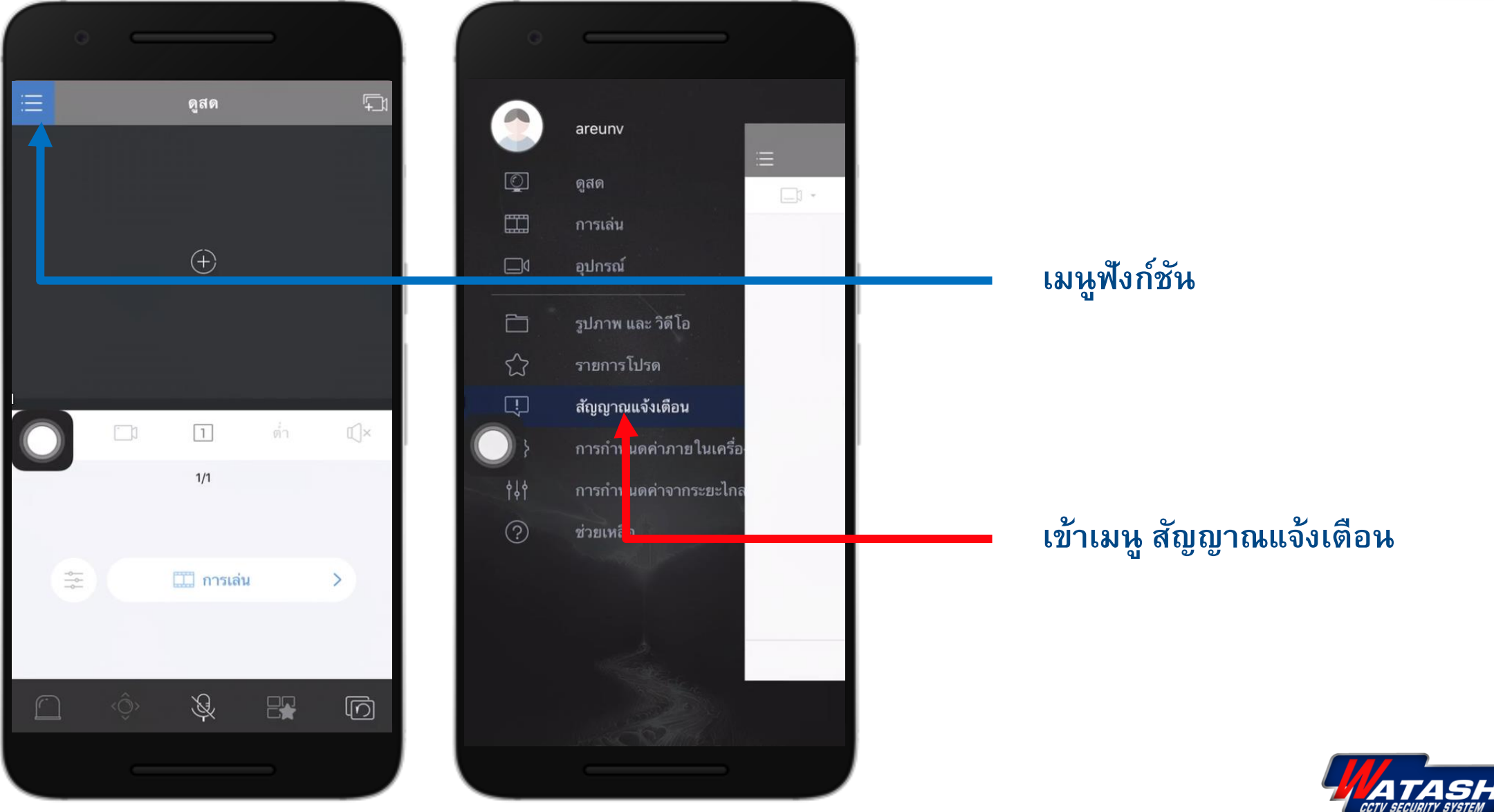

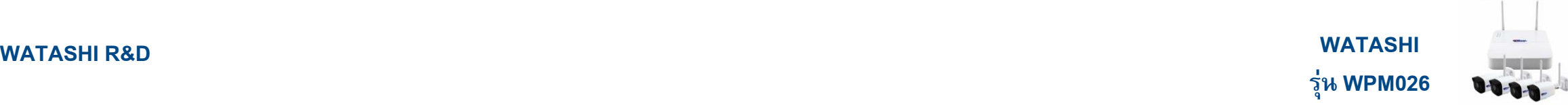

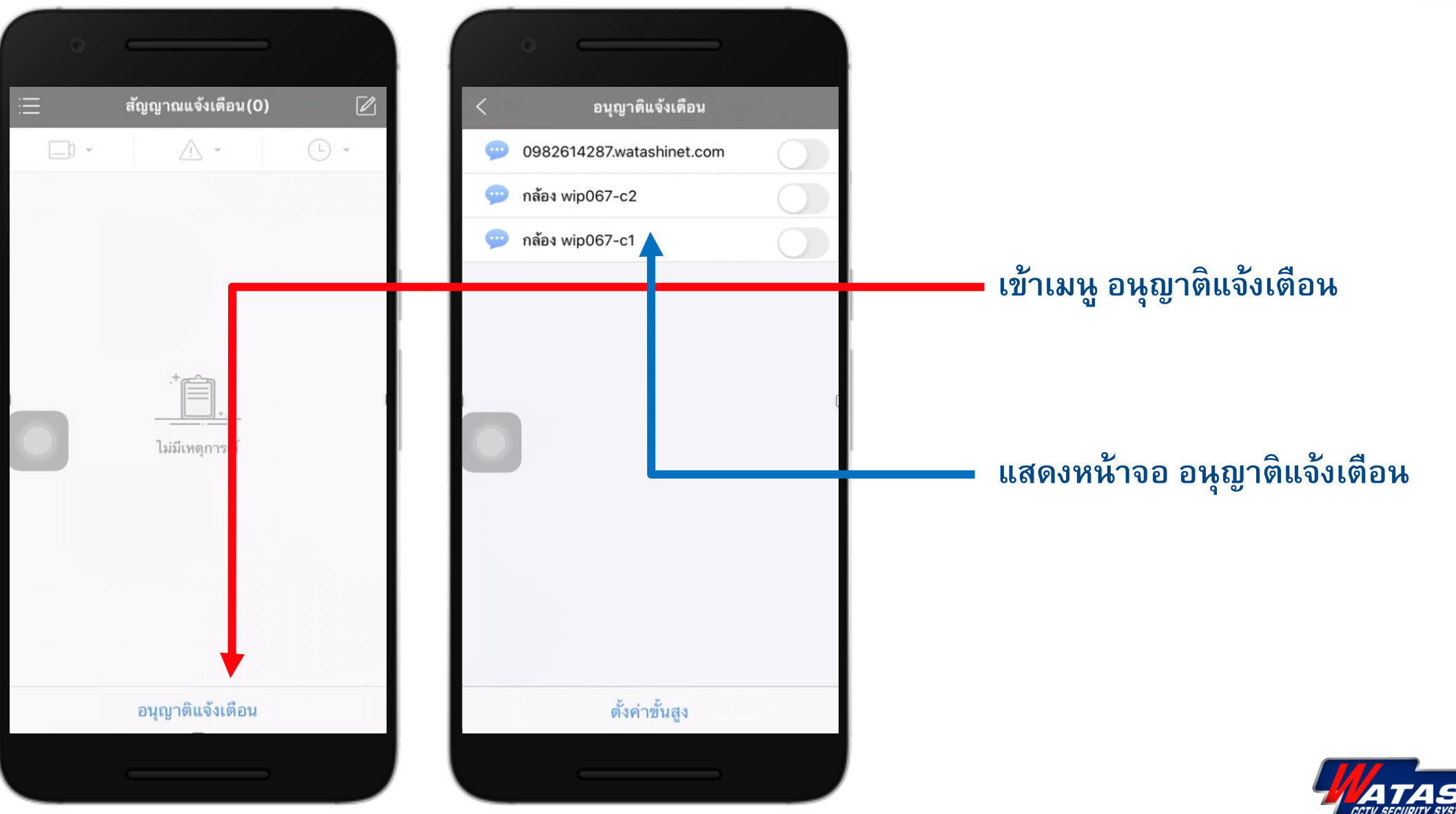

**WATASHI R&D WATASHI** 

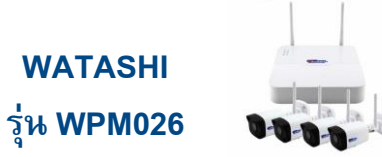

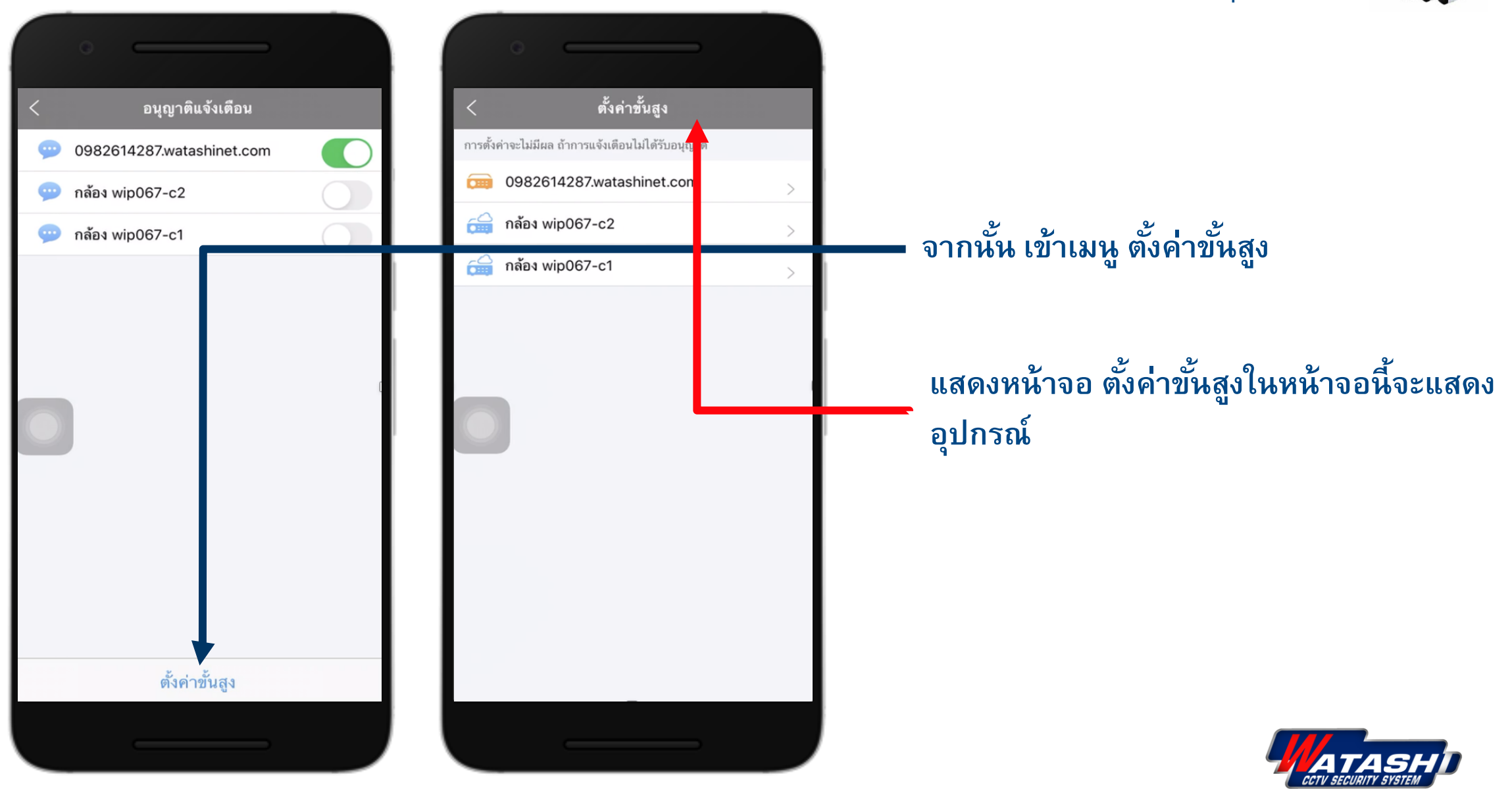

## **WATASHI R&D**

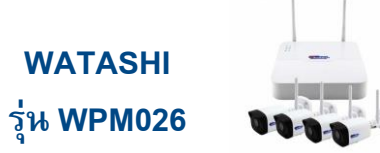

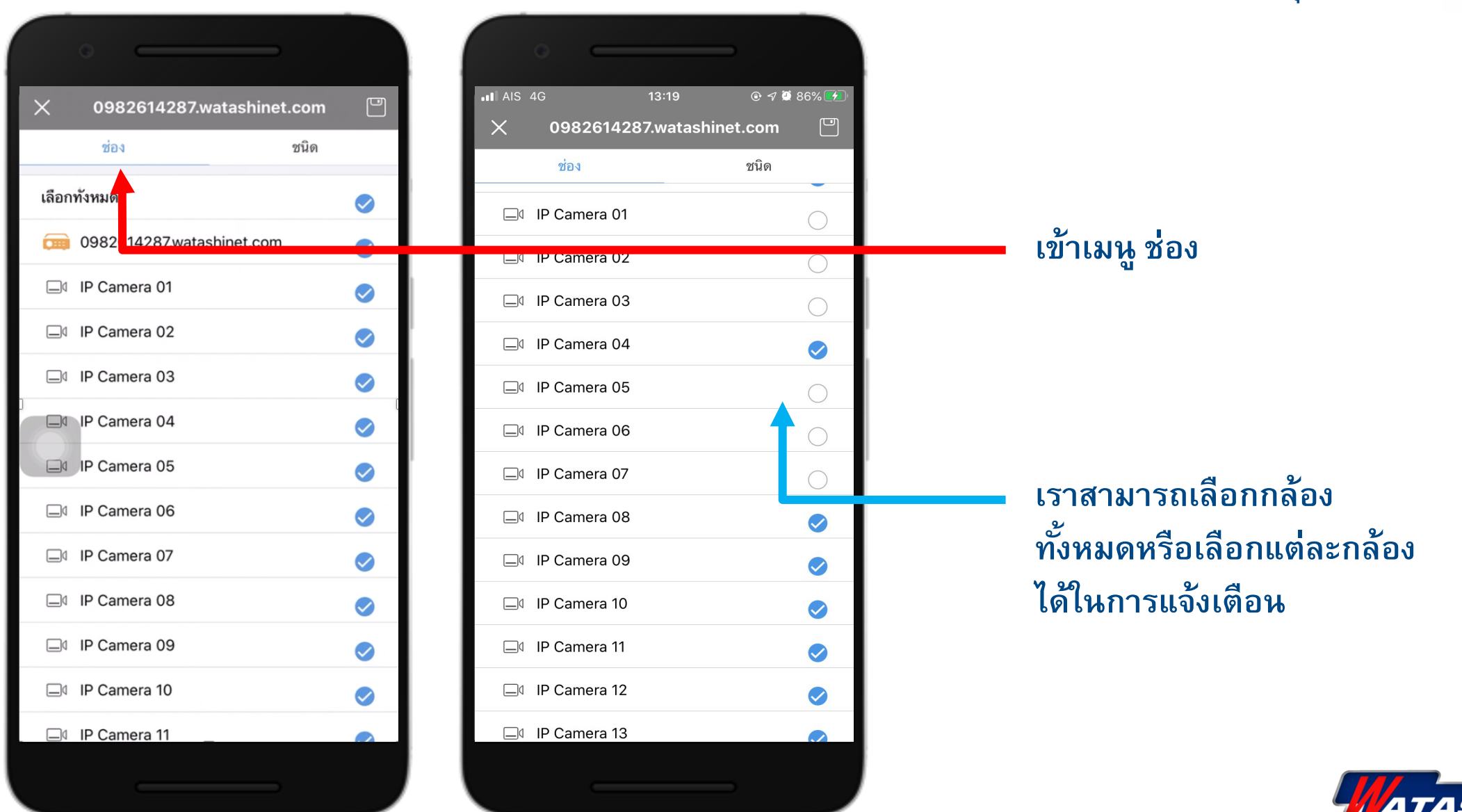

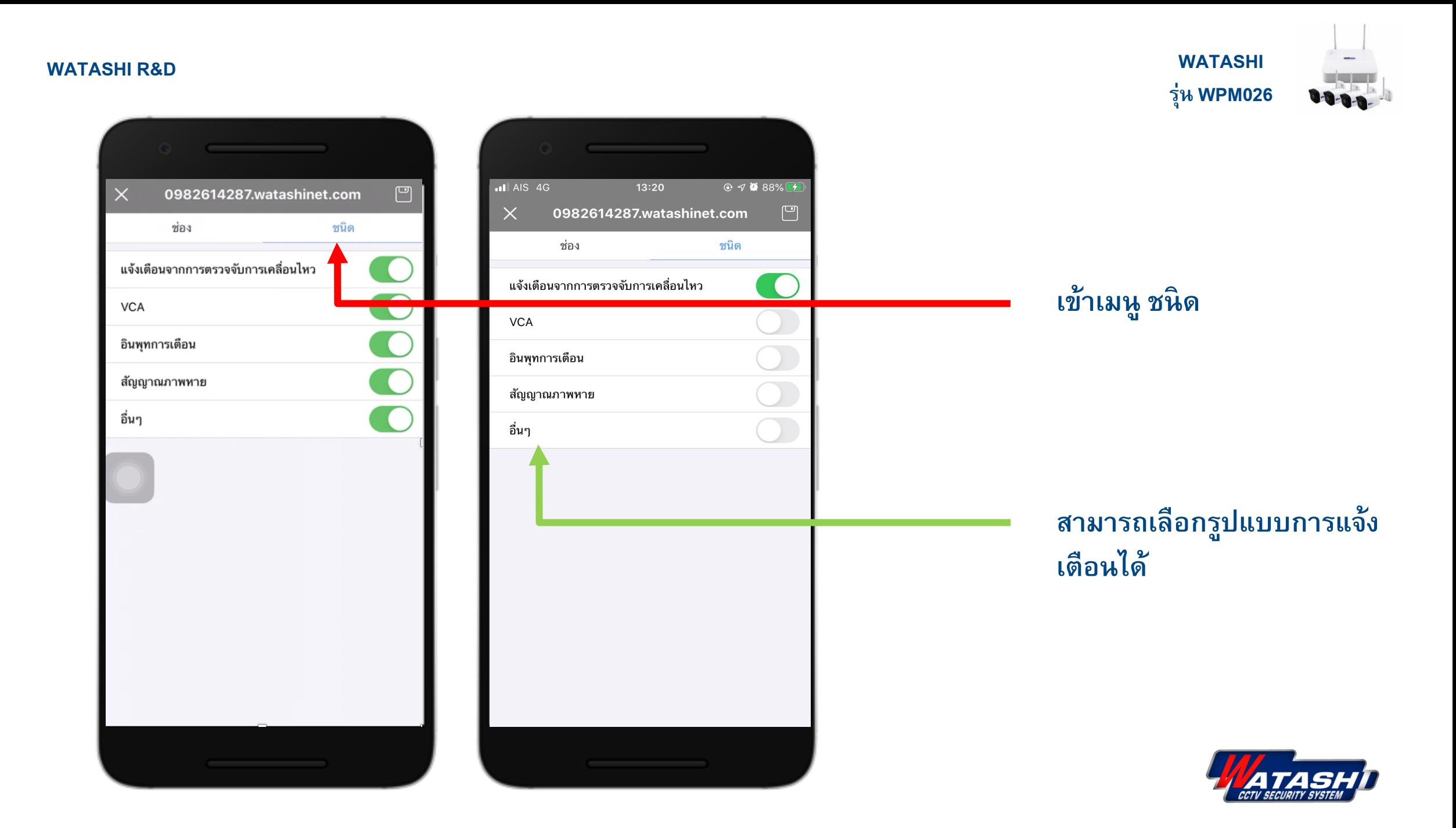